# **Lock MAUER 78056 Operating Instruction**

#### **1.Lock description**

- This lock model is used for deposit cells door and has some constructive features such as two code mechanism:
	- the first one is used for operating with "customer" key and has the permanent code combination;
		- the second mechanism of "bank" key has the possibility to change the code combination.
	- The lock delivery complete set includes special key for "bank" key combination change.

## **2. The lock opening**

- Put the "bank" key into the keyhole, turn it 180˚ clockwise and take it out in this position.
- Then put the "customer" key into the keyhole and turn it clockwise up to the stop.
- The lock is open, the key can not be taken out the keyhole in the open position.

# **3. The lock closing**

- Turn the key anticlockwise and take it out the lock.
- The lock is closed.

### **4. The code combination change**

You can change the "bank" mechanism code combination without the use of "customer" key

- For this you should have:
	- present "bank" key (fig.A); the key for code change (fig.B);
	-
	- new "bank" key (fig.C);

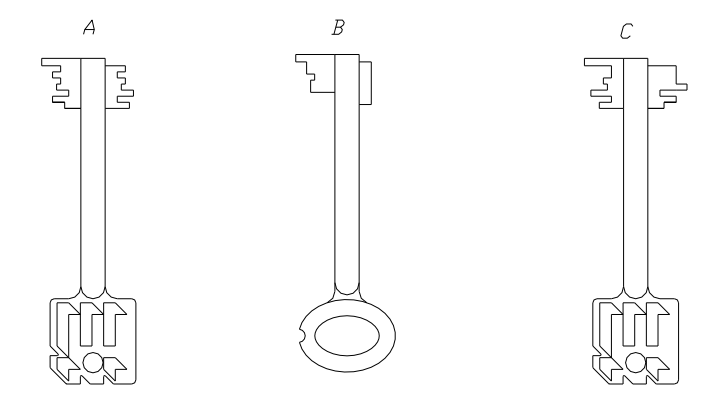

The code combination change must be done in the following order:

- Put the present "bank" key into the keyhole, turn it 180˚ clockwise and take it out the lock in this position.

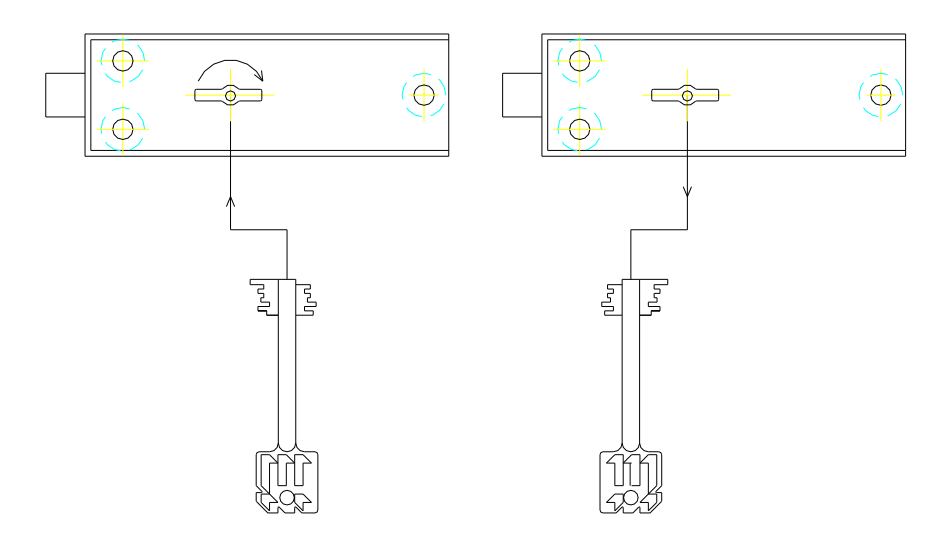

- Then put the key for code change into the keyhole and turn it anticlockwise up to the stop (about 15˚ angle). Turn the key up to it initial position and take it out the keyhole.

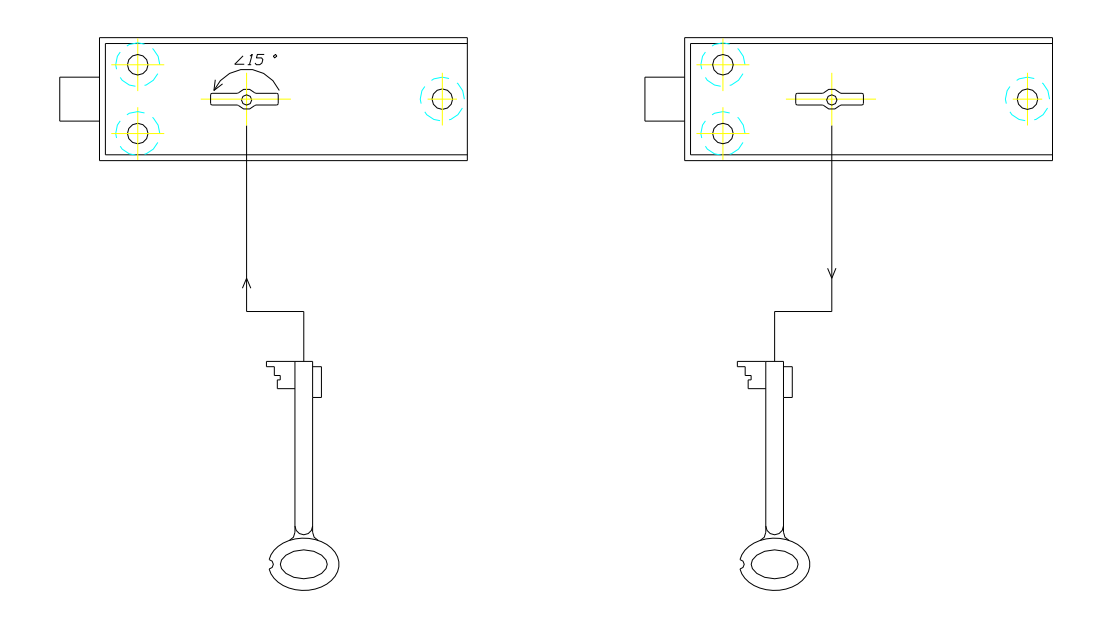

- Put the new "bank" key into the keyhole(as shown on the scheme) in the same position as the previously used key was taken out, turn it 180˚ anticlockwise and take it out the lock in this position.

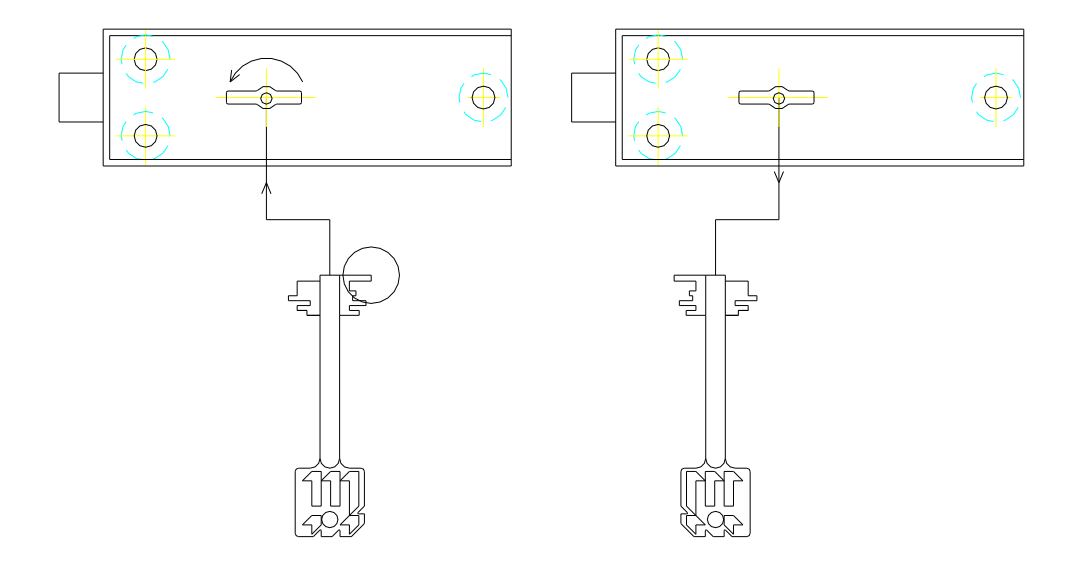

When the code combination is changed, the lock will be opened only with the use of new "bank" key.

version 1 of 14.02.07